## le cnam

## [Culture](https://culture.cnam.fr/)

## **Valérie Gouet-Brunet**

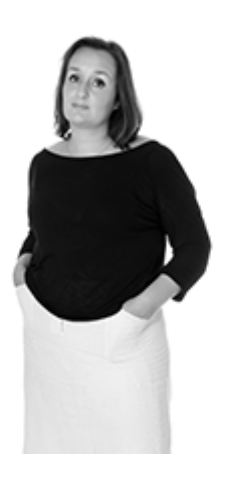

## **Directrice de recherche, laboratoire Matis, IGN**

«**Programmer**des tâches à exécuter par un ordinateur me passionnait, j'ai très vite développé beaucoup de petites applications au cours de mes études. La **vision par ordinateur**cherche à obtenir avec un ordinateur les résultats des opérations complexes exécutées par l'œil et le cerveau dans la vision humaine. Il s'agit d'analyser des images en vue d'en extraire des informations qui puissent être utilisées pour identifier le contenu de ces images. C'était l'objet de mon **doctorat en analyse d'images**. J'ai poursuivi sur ces mêmes thématiques en **post doctorat à l'INRIA**, en les appliquant à des gros volumes d'images. On parle alors d'indexation d'images. L'idée est d'être capable de **retrouver des informations automatiquement dans les gros volumes d'images**, comme ceux de l'Internet, sans passer par des mots-clés. Ensuite, j'ai été recrutée comme **enseignante-chercheure au Cnam** pour mettre en place ce type d'analyses et d'indexation d'images.

Devenue directrice de recherche à l'IGN, j'applique ces notions d'analyse et d'indexation d'images aux données de type street view et aussi en imagerie aérienne ou satellitaire. Les missions de l'institut sont de produire des données visant à **numériser tout le territoire français**. La saisie de ces informations donne des volumes énormes de données à gérer. Pour la Ville de Paris par exemple, la numérisation des images liées à toutes ses rues produit **des milliards et des milliards de caractéristiques visuelle**s. Il faut être capable de les gérer et d'aller y trouver des informations. Étant donné les volumes mis en jeu, nous essayons de faire extraire des informations visuelles par les ordinateurs -détecter des objets, des lieux, des visages-, de manière à pouvoir organiser, gérer et aussi naviguer dans toutes ces données de manière plus automatique. Cela peut conduire à **des applications qui détectent automatiquement des feux de forêts ou des embouteillages**.»

**Ecouter Valérie Gouet-Brunet** 

**Sa passion pour l'informatique La numérisation du territoire pour l'IGN L'analyse d'images Chercheure au Cnam Enseignante au Cnam Le métier de chercheure Donner le goût de la science**